Vermin Vibes Font Download For Photoshop

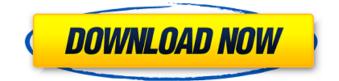

\* Although Photoshop is a commercial product, you can find work-alike, free online editing programs that offer many of Photoshop's tools and capabilities. Some cost money, while others are free. For example, in the next section we'll show you a free online editing program called Canvas that is very similar to Photoshop. Finding a photo editor Photoshop is considered a professional tool, but many Photoshop training and support resources are available for free online. Some of these offer full tutorials, and others offer user-friendly help with dozens of icons to get you

```
ucts/photoshop.html`) and paid
```

tutorials. • Adobe Digital Publishing Solutions

started. • Creative Works

(`www.creativeworks.com`) offers

online tutorials, including advanced

courses, plus a blog and newsletter

Photoshop tutorials for free that show

you how to create stock images, give

editing tips, and much more. • Adobe

you tips on how to use Photoshop, offer

offers both free (`www.adobe.com/prod

about Photoshop. • SmartBrief

(`www.smrtbrief.com`) offers

(`www.adobedigitalpublishers.com`) offers online tutorials, including a free start tutorial. • Adobe Web Solutions (`

# www.adobe.com/websolutions/help/ind

ex.html`) includes an online guide to Photoshop and free access to tutorials. Enhancing with filters You can't apply digital filters (exposure, contrast, saturation, tint, and so on) to your photos in the same way you'd apply them in the real world. You can, however, apply a filter effect to a photo in the digital world. For example, you can use various filters to make a subject in a photo more interesting and attract viewer attention. Photoshop includes more than 100 filters (which don't all apply to all photos) that give you a variety of options to enhance or add to your photos. These filters let you affect

the overall look of a photo with simple "what you see is what you get" options. Also, some filters have options for tweaking the filter's parameters, which lets you fine-tune the photo. This list gives you an overview of some of the filters that are available. Keep in mind that this list focuses on filters for photos. You can apply similar filters to videos, but the list has more filters for videos than photos. If you're looking

Vermin Vibes Font Download For Photoshop Crack + Keygen Free (Final 2022)

It is free and it comes with a 30-day free trial. For more Adobe Photoshop info, see our Adobe Photoshop tags.

#### Photoshop vs Photoshop Elements Adobe Photoshop and Adobe Photoshop Elements (formerly known as Photoshop 6 and Photoshop 7) are widely used image editing programs. Like most of the image-editing software programs, Photoshop has the ability to edit photographs and videos. Adobe Photoshop Elements is an online version of Photoshop that you can download and use on your computer as opposed to their offline version, Adobe Photoshop. It is free and comes with a 30-day free trial. Both programs offer tools that help you edit, retouch, and create new images. The only differences are that in Photoshop you

#### have more tools, more options, better solutions, and more things to be able to do. Adobe Photoshop is a powerful image editing software program and it's the world's most popular photo editing software. However, it's not the best Photoshop Elements alternative because it does not have as many features, does not have as many functions, and does not offer as many solutions. It is true that Photoshop Elements is simpler to use and has fewer features than Photoshop. However, Photoshop Elements has more features than most other image editing software programs. Thus, it is an ideal choice for novice users who want to edit photos and

## create new images. When you are a beginner, you might need a simple and straightforward version of Photoshop. Photoshop Elements might be a better choice for you. Photoshop Elements is designed to create high-quality photos and images, but it does not offer all the features available in Photoshop. However, it is a good alternative to Photoshop. You can use both software programs at the same time. If you want to create a picture using Photoshop Elements and if you want to edit your

picture using Photoshop, you can. You can use these two programs at the same time, and both of them have their own user interface. The two programs also

#### have the same software, Photoshop Elements' software. They even use the same file formats. That means that you can use Photoshop Elements to edit images and then export them into a Photoshop file, or vice versa. All in all, Photoshop is designed to be a powerful and professional image-editing software, and Photoshop Elements is designed to be easy to use. It is not the best choice for Photoshop beginners; Photoshop Elements is a better alternative for photographers. For more information, you can read Adobe Photoshop reviews, and 05a79cecff

Anbar Province, Iraq Anbar Province () is a province of Iraq, located in the west of the country. Its capital is the city of Ramadi. It takes its name from the Anbar Arab tribe. Geography The province is bordered by Lake Habbaniyah, the Euphrates, Tigris, Baghdad, and Syria. It has a desert and thorny plateau. The province spans 1,343 km<sup>2</sup>. Demographics As of the 2004 census, Anbar Governorate had a population of 810,543. The province is 100% Arab. History After the 2003 invasion of Iraq, the city of Ramadi was the capital of Anbar province. After the

defeat of the Iraqi army in the city of Ramadi, the Iraqi government changed the capital of the province and state, naming it Fallujah, to the west of Ramadi. During the recent Iraqi Civil War, the city was the site of two armed confrontations between the Iraqi government's 18th Infantry Division and the Islamic State of Iraq and the Levant. On 4 August 2016, a video was posted by the Islamic State depicting the beheading of 21 Syrian soldiers and Iraqi soldiers on 11 August 2015 at Ramadi's military airport. On 21 August, the Islamic State forces seized the city, and control of the city was consolidated on 24 August. Economy

The province's natural resources include oil, natural gas, phosphate, gypsum and solar energy. The province's main industries are mining and production of wind power equipment. People The people of Anbar are mainly Arabic. They speak the Anbar dialect of Arabic. The people are divided into two groups. One group comprises the descendants of the Arab tribes. Others are tribes who migrated from the southern provinces and northern Syria to Anbar. There are also a few other non-Arab tribes, mostly from the north of Iraq, such as Kaka Azal, Siham and Madozo. Government On 1 April 2009, the Anbar Provincial

Council, consisting of 10 non-partisan and nonpartisan members, was elected. Governor of Anbar: Massoud Barzani, incumbent president of Kurdistan Regional Government. In April 2019, a coalition of local tribal leaders announced the formation of a new government which would be headed by incumbent Anbar Governorate Governor, Qasim al-Araji. Araji was sworn in for a second term as

What's New In Vermin Vibes Font Download For Photoshop?

1. Field of the Invention The present invention relates to communication systems, and is particularly related to an

### improved method and apparatus for testing communication devices to obtain information relating to the operation thereof, and for communicating that information to a data base at a remote site. 2. Discussion of the Background As communication devices such as facsimile machines, telephones, modems, etc. are introduced and are utilized by a greater number of customers, manufacturers,

distributors and suppliers are faced with the task of servicing and maintaining the operation thereof. In this regard, service calls are increasingly costly and time consuming, as products are being introduced and utilized by a greater

#### number of customers on a daily basis. In this regard, it is important to identify problems relating to the operation of such communication devices and to contact the customer in a timely manner. As a result of these concerns, communication devices are being provided with a user interface device for allowing a user to communicate with a company or entity that supplies the communication devices. The user interfaces serve as a type of fault locator which allows technicians or customer support personnel to be able to locate a customer at the location of a

maintain or repair the communication

communication device to service,

device. As an example, modem manufacturers are now producing and selling their service manuals with a modem user interface in which a customer is able to dial a 1-800 number for obtaining instructions for diagnosing and servicing a modem. Other manufacturer's user interfaces may be activated from a telephone line by dialing information relating to the manufacturer of the communication device, such as a service number, part number, etc. to obtain instructions for service, maintenance or repair of the communication device. In addition, equipment manufacturers have begun providing telephone numbers in the

#### user interface of the communication devices to allow a customer or technician to connect to the manufacturer for troubleshooting problems relating to the operation of the communication devices. The communication devices are typically interfaced with the customer or technician by a telephone line and modem. The user interface device of the communication device may be implemented in a variety of ways, such as by small, hand-held, semi-portable computer having a display screen and keyboard, a smaller hand-held computer having a keyboard and display screen, etc. In addition,

telephone companies are beginning to include telephone numbers in a caller ID display of a telephone so that a customer or technician is alerted to call the telephone company or manufacturer for troubleshooting or servicing problems with the communication device. In addition, some communication devices are being manufactured with a Windows XP SP3, Windows Vista, Windows 7 For Mac OS 10.8, 10.8.1, 10.8.2 and 10.9 Internet Explorer 6, Firefox 3, Chrome 7 Snes9x/Fission v3.10 and above The emulator will require close to a 3GB hard drive. PORTS: The current version of the emulator will support the following ports: 4-way Multiplay (AVIA)

https://ithinksew.net/advert/photoshop-cs5-full-free-release/

http://hominginportland.com/?p=8723

https://unamath.com/blog/index.php?entryid=3559

https://lfbridge.com/upload/files/2022/07/ooNUsIowNe3HydA4EAOj\_01\_a892180f431b621a134a638440a13f95\_file.pdf https://parsiangroup.ca/2022/07/photoshop-action-download-free-psd/

https://topnotchjobboard.com/system/files/webform/resume/the-pro-panel-photoshop-download.pdf

- https://rebon.com.co/photoshop-cc-2020-23-1/
- http://alhdbaelyoum.com/?p=77833

https://thegoodsreporter.com/uncategorized/photoshop-cs6-previous-previous-version/

https://www.yesinformation.com/photoshop-7-0-folder-thats-free/

http://vogelmorntennisclub.com/wp-content/uploads/2022/07/jeamott.pdf

https://rit48.ru/wp-content/uploads/2022/07/photoshop\_free\_download\_templates.pdf

https://www.extremo.digital/wp-content/uploads/2022/07/15\_Free\_Sparkle\_Brushes\_Photoshop.pdf

https://panda-app.de/upload/files/2022/07/WuoAynmnSWqGxhb1kCF2\_01\_8018ff4a06a320b5755b0dfd2d4fc2a5\_file.pdf http://westghostproductions.com/?p=3255

https://tread-softly.com/photoshop-2022-version-23-2-full-serial-number-key-generator/

https://geo.sustainablecs.org/blog/index.php?entryid=2305 https://www.yesinformation.com/adobe-photoshop-cs3/ https://amandis.be/en/system/files/webform/chrhall893.pdf https://bonnethotelsurabaya.com/businesscareers/download-photoshop-elements